## **OPC Client Crack Free [Updated]**

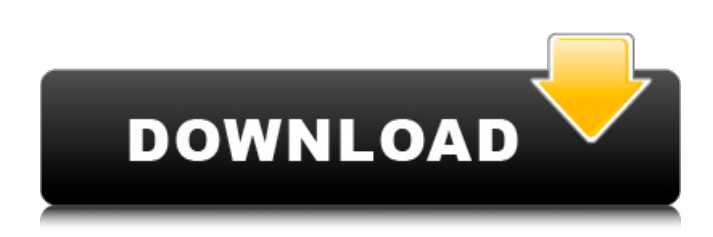

### **OPC Client Crack+ License Key**

OPC Client is a lightweight software application whose purpose is to help you establish a connection with an OPC server in order to receive and send data, messages and indications. Portable utility The tool can be run directly on your system without having to follow the steps included in an installation process. Plus, it doesn't leave any entries in your Windows registry so you can open it without administrative privileges. You may copy it on any USB flash drive or other devices and take it with you. Simple looks The tool adopts a clean and intuitive layout that doesn't hide any intricate configuration settings under its hood. Everything is kept simple and clear, so even rookies can learn to configure the program in no time. OPC sending/receiving features Working with this utility proves to be a child's play, as you only need to enter the address of the remote OPC server and click on the 'Connect' button. OPC Client splits the main window into several smart panes that give you control over the connection process. You can check out a list with the local OPC servers, connect to the selected server, add and read items, view server information, as well as get detailed information about each item, such as name, current value, time stamp, quality and type. Last but not least, the application records the cycle in seconds and number of items, and lets you enter the value of the cycle duration to read/write to a database (as a multiple of 1 second), disconnect from the database, and open the log file which displays information about the entire connection process and possible errors (the log is automatically saved to plain text file format). Conclusion All in all, OPC Client delivers a straightforward software solution for helping you communicate with an OPC server, and is suitable for all types of users, regardless of their experience level. On the downside, it hasn't been updated for a while so errors may appear if you run it on newer operating systems. OPC Client Description: OPC Client is a lightweight software application whose purpose is to help you establish a connection with an OPC server in order to receive and send data, messages and indications. OPC Client is a lightweight software application whose purpose is to help you establish a connection with an OPC server in order to receive and send data, messages and indications. Portable utility The tool can be run directly on your system without having to follow the steps

### **OPC Client With Key Free Download [Updated-2022]**

Opens information dialog with the specified server name. It is able to connect to an OPC server that has been published using the Microsoft.NET Compact Framework (x86).Features: \* Allows you to connect to the specified OPC server. \* Allows you to view item information and allows you to view the current value of the attribute. \* Allows you to read and write to a database. \* Allows you to setup a cycle to read data. \* Allows you to disconnect from a database. \* Allows you to enter the duration of a cycle. \* Allows you to open a log file to view messages about the connection. The OPC Client is a software utility designed for all computer users. Program is very easy to use and it has a very friendly interface. The basic purpose of the software is to set up a connection with an OPC server. Windows OS: Windows 2000/XP/2003/7/8/10/Windows Server 2003/2000/2003 Server/2008/2008 Server/2008 R2/2012/2012 R2/2012 R2/2016/2016 R2/2017/2019 Copyright 2019 SoftwareMacs.com all rights reserved. Redistribution in part or whole without written permission is strictly prohibited. The zip content available for download is no longer maintained by its author, so do not rely on it. Use it at your own risk. It's a Windows application that connects to your OPC Server. The new version 1.07 added a new configuration option "Direct Log to File"

which should help when the application is misbehaving. Also, you have to select the proper OPC Destination (if using an OPC Sender). The configuration in the latest releases of the software has moved to the advanced tab and no longer works from within the main section. If your server admin has moved the location of your OPC server, the configuration needs to be updated using the new connection URL. Windows 7/8/10/Windows Server 2016/2012/2008/2008R2/2008 R2.3 and no Windows XP. The OPC Client is a Windows utility that connects to your OPC Server and provides a window for you to enter data. The basic idea is very simple. You can select a server to read data from and write data to. When you start the application, it will connect to your server and provide you with a window for entering data b7e8fdf5c8

# **OPC Client Full Product Key**

OPC Client is a lightweight software application whose purpose is to help you establish a connection with an OPC server in order to receive and send data, messages and indications. Portable utility The tool can be run directly on your system without having to follow the steps included in an installation process. Plus, it doesn't leave any entries in your Windows registry so you can open it without administrative privileges. You may copy it on any USB flash drive or other devices and take it with you. Simple looks The tool adopts a clean and intuitive layout that doesn't hide any intricate configuration settings under its hood. Everything is kept simple and clear, so even rookies can learn to configure the program in no time. OPC sending/receiving features Working with this utility proves to be a child's play, as you only need to enter the address of the remote OPC server and click on the 'Connect' button. OPC Client splits the main window into several smart panes that give you control over the connection process. You can check out a list with the local OPC servers, connect to the selected server, add and read items, view server information, as well as get detailed information about each item, such as name, current value, time stamp, quality and type. Last but not least, the application records the cycle in seconds and number of items, and lets you enter the value of the cycle duration to read/write to a database (as a multiple of 1 second), disconnect from the database, and open the log file which displays information about the entire connection process and possible errors (the log is automatically saved to plain text file format). Conclusion All in all, OPC Client delivers a straightforward software solution for helping you communicate with an OPC server, and is suitable for all types of users, regardless of their experience level. On the downside, it hasn't been updated for a while so errors may appear if you run it on newer operating systems.Q: OpenGL - glVertexAttribPointer give error I try to figure out how to use gpu but still not found the solution to my problem. Im trying to learn opengl by coding with C++. I was trying to use the vertex attrib pointer to draw simple triangle but it give me error, which i really cant figure out. Screenshot of error i get err invalid value I think it is

## **What's New In OPC Client?**

OPC Client is a lightweight software application whose purpose is to help you establish a connection with an OPC server in order to receive and send data, messages and indications. Portable utility The tool can be run directly on your system without having to follow the steps included in an installation process. Plus, it doesn't leave any entries in your Windows registry so you can open it without administrative privileges. You may copy it on any USB flash drive or other devices and take it with you. Simple looks The tool adopts a clean and intuitive layout that doesn't hide any intricate configuration settings under its hood. Everything is kept simple and clear, so even rookies can learn to configure the program in no time. OPC sending/receiving features Working with this utility proves to be a child's play, as you only need to enter the address of the remote OPC server and click on the 'Connect' button. OPC Client splits the main window into several smart panes that give you control over the connection process. You can check out a list with the local OPC servers, connect to the selected server, add and read items, view server information, as well as get detailed information about each item, such as name, current value, time stamp, quality and type. Last but not least, the application records the cycle in seconds and number of items, and lets you enter the value of the cycle duration to read/write to a database (as a multiple of 1 second), disconnect from the database, and open the log file which displays information about the entire connection process and possible errors (the log is automatically saved to plain text file format). Conclusion All in all, OPC Client delivers a straightforward software solution for helping you communicate with an OPC server, and is suitable for all types of users, regardless of their experience level. On the downside, it hasn't been updated for a while so errors may appear if you run it on newer operating systems. OPC Client Description: OPC Client is a lightweight software application whose purpose is to help you establish a connection with an OPC server in order to receive and send data, messages and indications. Portable utility The tool can be run directly on your system without having to follow the steps included in an installation process. Plus, it doesn't leave any entries in your Windows registry so you can open it without administrative privileges. You may copy it on any USB flash

# **System Requirements:**

Minimum: OS: Windows Vista, Windows 7, Windows 8, Windows 8.1, Windows 10 Processor: 1.5 GHz Intel Core i3 RAM: 1 GB Hard Disk Space: 10 GB Input: Keyboard and Mouse Maximum: OS: Windows XP, Windows 7, Windows 8, Windows 8.1, Windows 10 Processor: 2.0 GHz Intel Core i5 RAM: 2 GB T

Related links:

<https://volektravel.com/cryptx-pro-4-3-9-crack-free-mac-win/> <https://www.cameraitacina.com/en/system/files/webform/feedback/davpry132.pdf> [https://www.linkmystores.com/wp-content/uploads/2022/07/AltMove\\_Mouse\\_Manager.pdf](https://www.linkmystores.com/wp-content/uploads/2022/07/AltMove_Mouse_Manager.pdf) [https://www.americanchillpodcast.com/upload/files/2022/07/6rvWCNMGDLpPXdZprVwr\\_04\\_eb9a4](https://www.americanchillpodcast.com/upload/files/2022/07/6rvWCNMGDLpPXdZprVwr_04_eb9a42665070d9f5dfcf6b24f5dba289_file.pdf) [2665070d9f5dfcf6b24f5dba289\\_file.pdf](https://www.americanchillpodcast.com/upload/files/2022/07/6rvWCNMGDLpPXdZprVwr_04_eb9a42665070d9f5dfcf6b24f5dba289_file.pdf) <https://demo.digcompedu.es/blog/index.php?entryid=6992> <http://brezee.store/?p=25362> <https://www.dccc.edu/sites/default/files/webform/pegasus/Magic-DVD-Player.pdf> [https://templobiblicoprovidence.org/pfpgpencryptor-crack-free-license-key-free-download-for](https://templobiblicoprovidence.org/pfpgpencryptor-crack-free-license-key-free-download-for-windows/)[windows/](https://templobiblicoprovidence.org/pfpgpencryptor-crack-free-license-key-free-download-for-windows/) <https://thebakersavenue.com/megadots-crack-updated-2022/> <https://www.tailormade-logistics.com/sites/default/files/webform/asposepdf-for-net.pdf> <https://omidsoltani.ir/245689/calcexp-updated.html> <https://mahoganyrevue.com/advert/s2-6-25-for-25-employees-and-6-shifts-free-for-pc/> <https://womss.com/trojan-lodear-removal-tool-crack-download-pc-windows-march-2022/> <https://www.foreverliving.ae/sites/default/files/webform/applicationforms/ignlill525.pdf> <https://dev.izyflex.com/advert/portable-teach2000-activation-key-free/> [https://www.americanchillpodcast.com/upload/files/2022/07/LftM7hqTqcVdR5d3jeie\\_04\\_eb9a4266](https://www.americanchillpodcast.com/upload/files/2022/07/LftM7hqTqcVdR5d3jeie_04_eb9a42665070d9f5dfcf6b24f5dba289_file.pdf) [5070d9f5dfcf6b24f5dba289\\_file.pdf](https://www.americanchillpodcast.com/upload/files/2022/07/LftM7hqTqcVdR5d3jeie_04_eb9a42665070d9f5dfcf6b24f5dba289_file.pdf) <http://yogaapaia.it/archives/33042> <http://www.naglobalbusiness.com/wp-content/uploads/2022/07/nanugol.pdf> <http://seoburgos.com/?p=30408>

<https://43gear.com/hopper-for-firebird-1-5-2-crack-win-mac/>